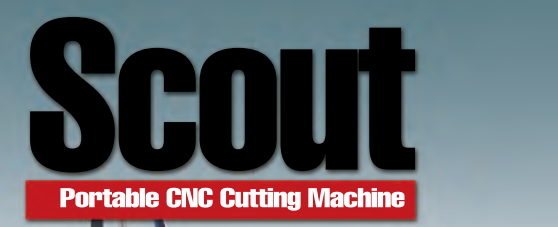

## Movable•High Efficency•Low Cost Portable CNC Cutting Machine

Built-in figures,To design the useful data easily, Offline-PC operation totally ,Make your works more efficiency !!

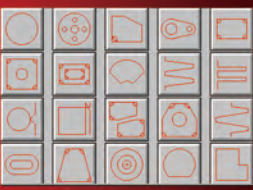

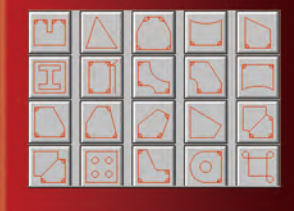

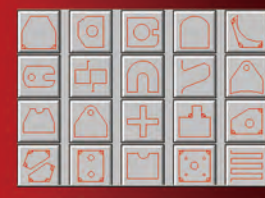

## **Support Gas & Plasma Cutting !!**

### Firstly, Install the software on the PC,then convert DXF figure into NC code

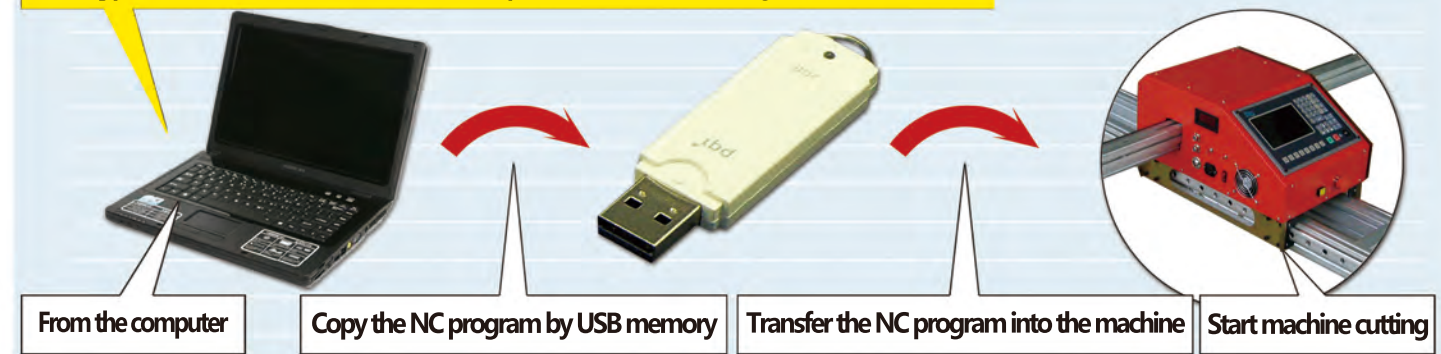

**A 24 1999** 

## Through USB Port !Input and output the NC program simply.

After equipping with the air plasma power source, such as Hypertherm,Kjellberg,Thermadyne ArcBro Portable CNC cutting machine will have high speed and top precision cutting performance.

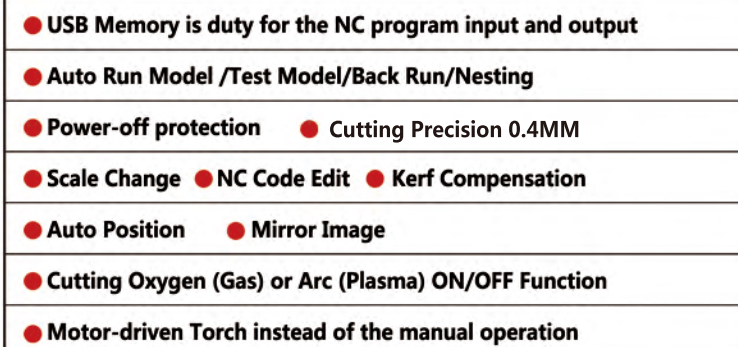

Available Cutting Width Standard: 1,500mm (1,800mm)

Reconmmended Cutting Width: 1, 500mm

Available Cutting Length Standard: 2,500mm (Add 500mm for one unit, max as 15,000mm)

# Portable CNC Cutting machine

# CHOUTE Smooth Cutting and Heavy Duty!

### **Max Cutting Speed 6.000mm/min** Maintenance More Simple

**High Speed Cutting using the air condition plasma power source.**

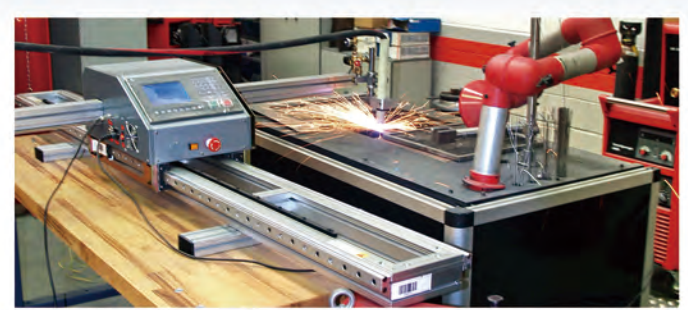

#### **Max efficient cutting area Motor ON/OFF Button**

**Width 1,800mm, Length 15,000 mm .Standard efficient cutting area : 1,200mmX2,000mm.**

#### **Quick-Action Gas Saving Valve**

**- Saving 15% of Oxygen and Gas. -"once"flame adjustment. - one-touch for"on/off** "

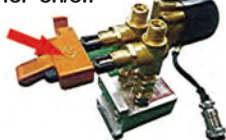

**one-touch key make the machine easy to move! a proper key design , to avoid the control driver to burn during moving by hand.**

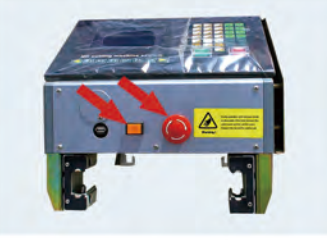

**Just open the machine cover, you will check the device, and the XY motor, everything become so easier.**

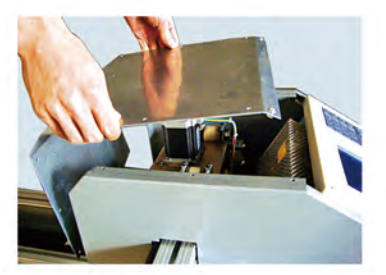

Motorize Torch instead of the Manual Torch, adjust the torch up down; New torch holder, it supports XY beveling cutting both.

Both X Y axis manual bevel cutting design

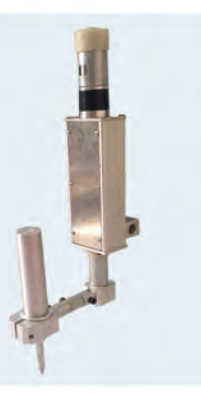

## There are many usages! Visualize it, Imagine it, you will found unlimited application !

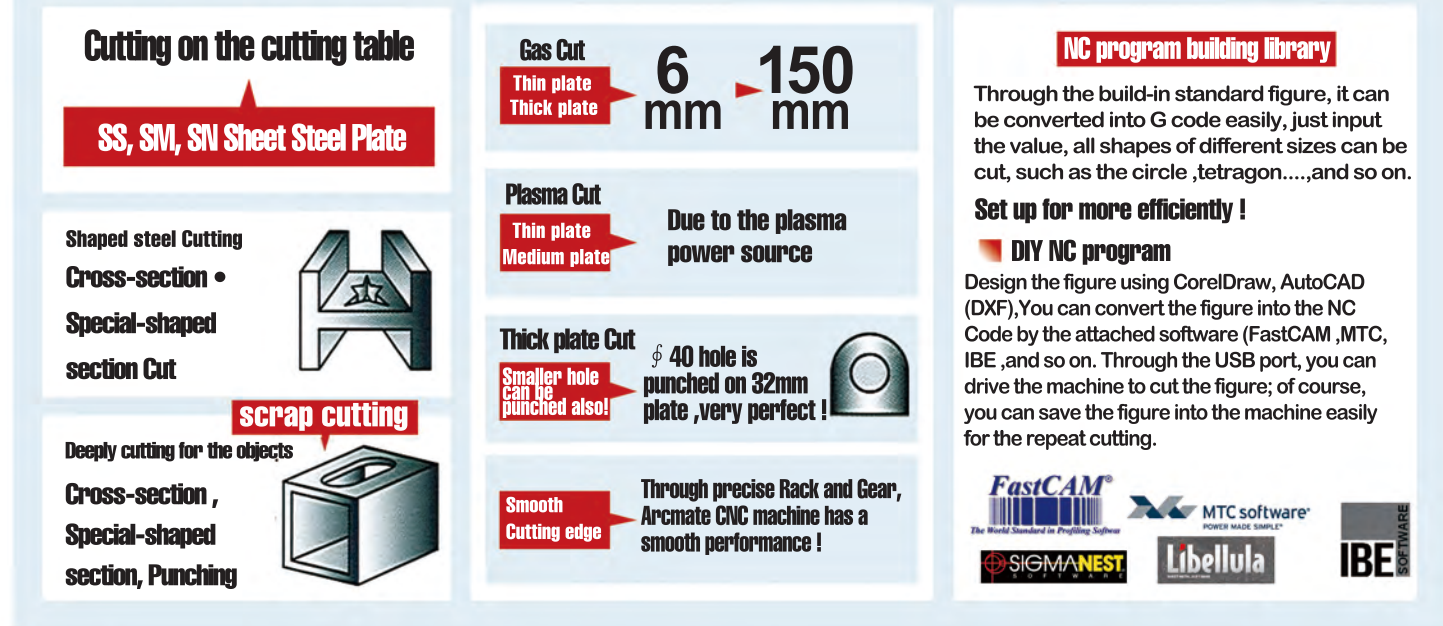

#### **Configuration**

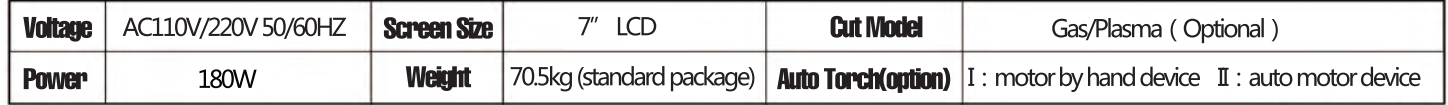

## **ARCBRO** ArcBro Ltd

**Address: Xinfang Industrial Park,No.218,ChaoYang District, Beijing 100024,China Tel: +86-10-65798995 Fax: +86-10-65790867 E-Mail: sales@arcbro.com**

http://www.ArcBro.com http://www.facebook.com/arcbro **ArcBro Ltd Product No.20140305** 

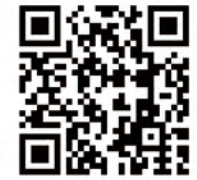